## **Slideshow Marker To AVCHD Converter Torrent Free**

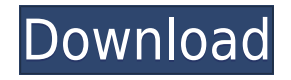

**Slideshow Marker To AVCHD Converter Free Download [Mac/Win]**

Slideshow Marker to AVCHD Converter is a fully-featured application to convert

PowerPoint slides and other presentation format images into AVCHD video files. With Slideshow Marker to AVCHD Converter, you can easily create a slideshow presentation that can be viewed on any device that supports AVCHD (HD video). You can easily add transitions

such as fade, slide, crossdissolve and more to your slides. Slideshow Marker to AVCHD Converter contains many helpful features that enable you to create a professional looking and enjoyable presentation with only a few clicks of your mouse. Slideshow Marker to AVCHD Converter Features: 1. Create stunning slideshow with sophisticated transition effects 2. Ease of use 3. Slideshow Maker 4. Import from most popular media formats 5. You can easily save your slideshow for different devices such as Apple TV, Apple iPhone, iPad, iPods and many more

Slideshow Marker to AVCHD Converter is a powerful slideshow maker and slideshow to AVCHD converter. All you need to do is to import your PowerPoint slides or convert and save your PowerPoint slides to AVCHD. Slideshow Marker to AVCHD Converter Screenshot: Story of Natives

(2010) Directed by: Wim Wenders Story of Natives Description: One of the topgrossing movies in the world was filmed in Paraguay. It's Wim Wenders' film, Wim Wenders: Story of Natives. The movie's catchy title is actually short for that wonderful, absurd, and technically

complex, journey through a natural history of South America as experienced by indigenous tribes, spanning at least four-thousand years. It's a journey through time as well as of space, through a landscape and its complex of peoples, which Wenders's camera and editing will define

in a way no one else has. He is present in the era of Spanish conquistadores in the highlands, in the era of the rubber tappers in the southern lowlands, in the era of missionaries and forced assimilation, in the era of miners in the Andes. The images he captures are

haunting and at the same time elegant, emotionally charged, as much stylized as the ceremonial dances of the Guarani people they represent. "In these new images of the past," Wenders says, "we see

**Slideshow Marker To AVCHD Converter Activation Free [Latest 2022]**

## 2edc1e01e8

Slideshow Marker to AVCHD Converter is an easy to use application that was designed in order to help you process image files and turn them into Advanced Video Coding High Definition (AVCHD) movie clips. The program will enable you to add a variety of transition effects like fade, blinds, reveal and many more. Its easy to use and it was designed to enable you to perform the conversion process smoothly. The Slideshow Marker to AVCHD Converter Feature's: - A builtin transition effect plugin will

help you to create attractive and animated slide shows - You can create an unlimited number of slide shows and add them to a single queue - Slideshow Marker to AVCHD Converter Supports a list of formats - Slideshow Marker to AVCHD Converter is designed to work with: - all popular

images files like: JPEG, TIFF, GIF, BMP, PNG, PCX, PSD, WMF, EMF, ICO, CR2, RAW, Targa, SRF, PIC, AVI, MOV, AIC, DV, DNG, MTS, MP4, ASF, and others - all popular video files like: MPEG-1, MPEG-2, AVI, WMV, ASF, FLV, MKV, and many more - you can specify the movie file format

from the file's extension - Slideshow Marker to AVCHD Converter can also read and convert the following file types: JPG, JPEG, TIFF, GIF, BMP, PNG, PCX, PSD, WMF, EMF, ICO, CR2, RAW, Targa, SRF, PIC, AVI, MOV, AIC, DV, DNG, MTS, MP4, ASF, and others. - Slideshow Marker to AVCHD

Converter supports batch conversion mode - Slideshow Marker to AVCHD Converter also supports the following directory and file operations: you can specify a specific directory to convert files - you can specify a specific file to convert - you can specify an interval between the

conversions - you can specify a final output directory for the converted files - Slideshow Marker to AVCHD Converter can save the created movie files to disk as specified in the application's settings. - the program also allows you to perform a multi-threaded conversion. -

<https://jemi.so/amrutha-spoken-english-book-in-telugu-pdf-free-57-work> <https://jemi.so/steinberg-virtual-bassist-100504-h2o-link> <https://joyme.io/charnuaacentgu> [https://techplanet.today/post/dabbe-cin-carpmasi-dvdrip-2013-turkish-horror-movie-eng-subsdabbe-ci](https://techplanet.today/post/dabbe-cin-carpmasi-dvdrip-2013-turkish-horror-movie-eng-subsdabbe-cin-carpmasi-dvdrip-2013-t-install) [n-carpmasi-dvdrip-2013-t-install](https://techplanet.today/post/dabbe-cin-carpmasi-dvdrip-2013-turkish-horror-movie-eng-subsdabbe-cin-carpmasi-dvdrip-2013-t-install) <https://techplanet.today/post/whatsapp-jar-file-for-mobile-samsung-chat-355rar-new> <https://techplanet.today/post/aayirathil-oruvan-parthiban-intro-hd-1080p-full> <https://techplanet.today/post/bias-fx-pc-crack-top-19> <https://joyme.io/maphiila> <https://techplanet.today/post/pes-2013-turkish-commentary-top> <https://reallygoodemails.com/uthaeofranha> <https://techplanet.today/post/101-segredos-da-paquera-pdf-hot> <https://reallygoodemails.com/litanpcombo> <https://reallygoodemails.com/9finpumissa> <https://techplanet.today/post/diva-mizuki-3-xl-bra-the-debutzip> <https://techplanet.today/post/ex-machina-hard-truck-apocalypse-buka-key-generator-repack>

**What's New In?**

## Click to visit the official site Key Features: - Add Transition

effects to a video clip or movie-Add watermark to a video clip or movie- Add pre and post credits to a video clip or movie-Convert 4:3 video to 16:9 video- Can add/change bitrate, Codec, Frame rate and resolution- Integrate with many media players- Select chapters and add subtitle or

timecode to a video- Apply special effects to a video clip or movie (including White balance, gamma, contrast, sharpness, tint, shadows, saturation, hue, grayscale, brightness, saturation and highlights) Welcome to the ShareMe. Shareme is a dedicated internet portal

bringing users the latest shareware & freeware from the world's best Software Authors. Shareme allows Shareware & Freeware Authors to submit their latest wares, so you the user are able to download their latest software updates all the time, after they are released! Always visit Shareme for your software needs.Effects of substrate on sensory-evoked reflex responses in soleus muscles of two rat strains. This study examined the influence of nonuniform stimulus patterns on the responses of soleus muscles of the Sprague-Dawley (SD) and Wistar-Kyoto (WKY)

rat strains. Rats were anesthetized with ketamine and xylazine, and then paralyzed by epidural injection of gallamine triethiodide (1.5 mg.kg-1). Limb position was held constant by a nervestimulating/recording rig, and the response of soleus H-reflex (stimulated by a conditioning

stimulus applied to the peroneal nerve) and the hind limb soleus (H) reflex (stimulated by an electrical stimulation of the tibial nerve) were recorded. Recordings were made from the right soleus before and after exposure to the pattern of skin stimulation that created a

nonuniform stimulus. Responses were also recorded after subtraction of a prestimulus baseline. Nonuniform skin stimulation that varied in both duration and intensity was used to activate proprioceptors, touch receptors, or pressure receptors in the paw. Hind

limb soleus H reflexes were significantly greater when the paw was placed under a weight. There were no significant differences in the magnitude of soleus H reflexes obtained in each rat strain. In contrast, the soleus H reflex obtained from the SD rats was approximately threefold more

sensitive to nonuniform skin stimulation than the H reflex obtained from WKY rats. The response latency for the WKY and SD rats did not differ. These data are consistent with the hypothesis that rats of the WKY strain have sensory deficits that account for the hyporeflexia that characterizes

their hind limb muscle reflexes.1. Field of the Invention The present invention relates to an antenna device

Windows 7 Windows 8 Windows 8.1 Mac OS X 10.9 Linux Minimum: CPU: 2.0 GHz Memory: 2 GB Graphics: GeForce GTX 660 or AMD Radeon HD 7850 Hard Drive: 25 GB free space Operating System: Windows XP SP3,

## Windows Vista SP2, Windows 7 SP1, Windows 8 Recommended: CPU: 3.0 GHz Memory: 4 GB

[https://sweetangels.in/wp-content/uploads/2022/12/GDVs-Calculator-Crack-Free-Download-3264bit.p](https://sweetangels.in/wp-content/uploads/2022/12/GDVs-Calculator-Crack-Free-Download-3264bit.pdf) [df](https://sweetangels.in/wp-content/uploads/2022/12/GDVs-Calculator-Crack-Free-Download-3264bit.pdf) <http://doctordefender.com/mrmodeltest-crack-mac-win-april-2022/> <https://www.pinio.eu/wp-content/uploads//2022/12/vista-midi-picker.pdf> <https://fajas.club/wp-content/uploads/2022/12/Wohoo-IE-Care-With-License-Key.pdf>

<https://katiszalon.hu/wp-content/uploads/briwahn.pdf>

<http://lights-crystal.com/portable-jukebox-automator-crack-activation-code-with-keygen-mac-win/> <https://nadinarasi.com/2022/12/12/metanull-crack-free-x64/>

<https://buddymeets.com/wp-content/uploads/2022/12/samaoty.pdf>

<https://rincontarea.info/deskman-classic-crack-free-win-mac-updated-2022/>

<http://www.jbdsnet.com/emsisoft-decrypter-for-al-namrood-crack-product-key-full-latest/>